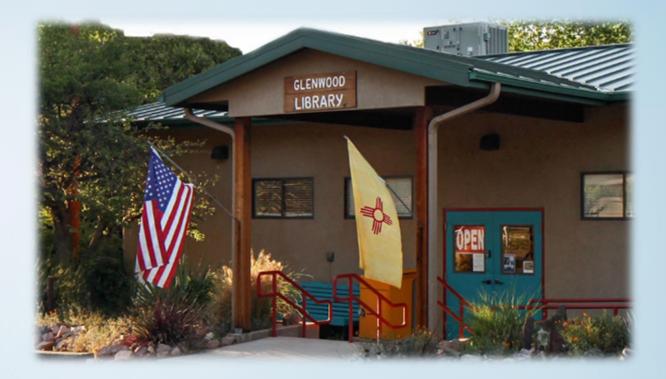

## eBooks @ the GCL

### Why would I want to get ebooks?

Convenience and portability. You can borrow while at home or when away. You can carry numerous books without the bulk. You may also have access to books not available in your local library's physical collection.

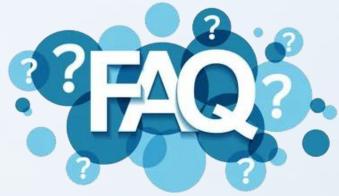

#### How / where can I get an ebook?

You can access the digital library via a computer, smart phone or tablet.

There are three options for borrowing / viewing titles. We will review the "how to" for all three options in this presentation.

- OverDrive NM
- Libby App
- Kindle eReader

### What is the difference between OverDrive and Libby?

OverDrive is the digital library, and you can borrow and read in OverDrive but only through a web browser (Chrome, Safari, etc.) on your computer.

Libby is an app for your phone, tablet or it can also be used in a web browser and can be used across any or all devices giving you greater flexibility and portability.

#### What if I need help with OverDrive or Libby?

You can contact your library by phone at 575-539-2277 or email them at <u>glenwoodlibrarynm@gmail.com</u>.

### Can I borrow a different list of books in the Libby app vs. OverDrive?

No, your account is the same for both and you are still limited to the maximum allowed.

### Can I get audiobooks too? What about magazines?

Yes, you can borrow audiobooks (when titles are available in audio format). Our library does not include magazines at this time.

### How many titles can I borrow at a time and how long is the lending period?

Your library allows 10 titles at one time. Both ebooks and audiobooks can be borrowed for 21 days. You can also renew a title if it is not on hold by someone else.

### Can I put titles on hold?

Yes, you can place up to 10 titles on hold. You will be notified when your hold title is available, and you will have three days to borrow it.

### Do I need to manually return titles?

You can if you wish to clear your account to make room for more books or you can let them expire automatically at the end of the lending period.

### What is the cost? It's free!

# Using OverDrive Step-by-Step

nm.overdrive.com New Mexico Library to Go website

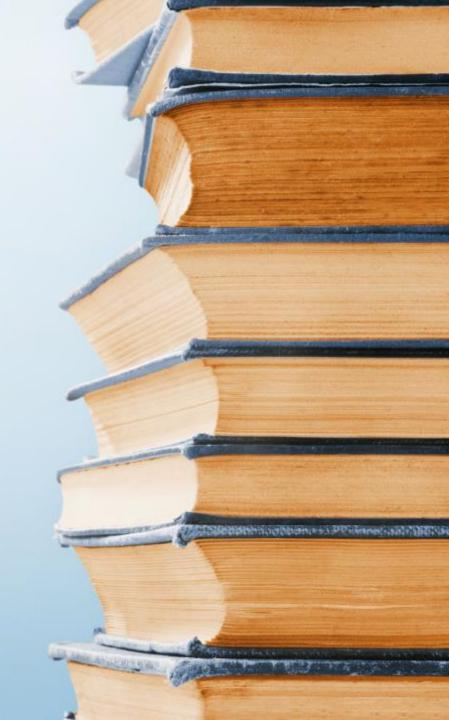

### What is OverDrive?

OverDrive is the largest digital library of ebooks and audiobooks and it's open to patrons 24/7.

- New Mexico libraries build their individual digital collections from OverDrive's catalog of more than 3 million titles from over 30,000 publishers. Our local digital library is New Mexico Library to Go at <u>nm.overdrive.com</u>.
- OverDrive's catalog covers virtually all genres and includes popular publishers and many bestsellers.

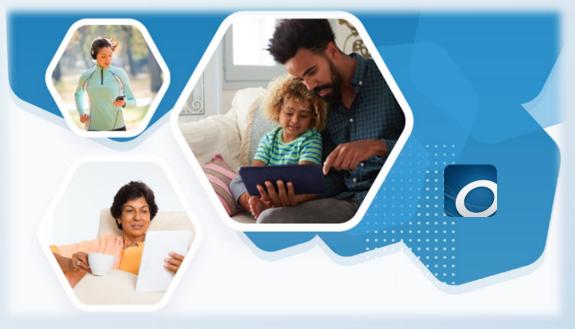

## Logging In

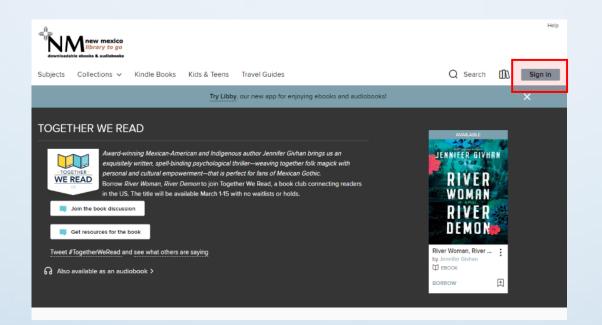

- In your browser, go to OverDrive NM website at <u>nm.overdrive.com</u>
- Select Sign In

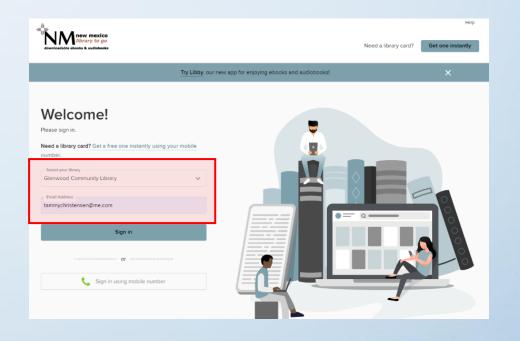

- Select Glenwood Community Library from
  the drop down
- Type your email that is on file with GCL (if you have log in issues or would like to add your email, send a request to GCL at glenwoodlibrarynm@gmail.com)

## Finding Content

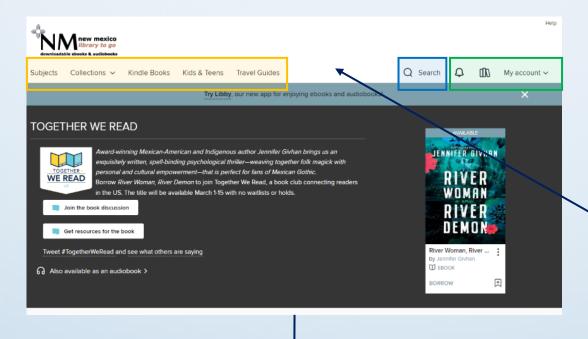

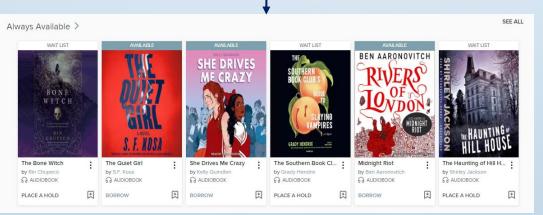

- You are now logged in and the "My account" menu gives you options to find information about you
- Once logged in, you can begin searching / browsing for content (ebooks, audiobooks)
  - Yellow highlight browsing options
  - Blue highlight search
  - Green highlight your profile (notifications, lending info, account menu)
- You can also scroll down on the home page to see content

| My account 🗸    |   |  |  |  |  |  |  |  |  |
|-----------------|---|--|--|--|--|--|--|--|--|
|                 |   |  |  |  |  |  |  |  |  |
| Loans           |   |  |  |  |  |  |  |  |  |
| Holds           |   |  |  |  |  |  |  |  |  |
| Wish list       |   |  |  |  |  |  |  |  |  |
| Rated titles    |   |  |  |  |  |  |  |  |  |
| Recommendations |   |  |  |  |  |  |  |  |  |
| History         |   |  |  |  |  |  |  |  |  |
| Settings        |   |  |  |  |  |  |  |  |  |
|                 |   |  |  |  |  |  |  |  |  |
| Sign out        |   |  |  |  |  |  |  |  |  |
|                 | 1 |  |  |  |  |  |  |  |  |

## **Borrowing Content**

- You can check out content (up to 10 titles) whenever you see the "borrow" option
- Some titles are also available in audiobook format, look for the headphones icon and "audiobook" link
- Some titles may not be available, but you can "place a hold" and you will be notified when available
  - This does not count towards your 10 titles until it is available and borrowed

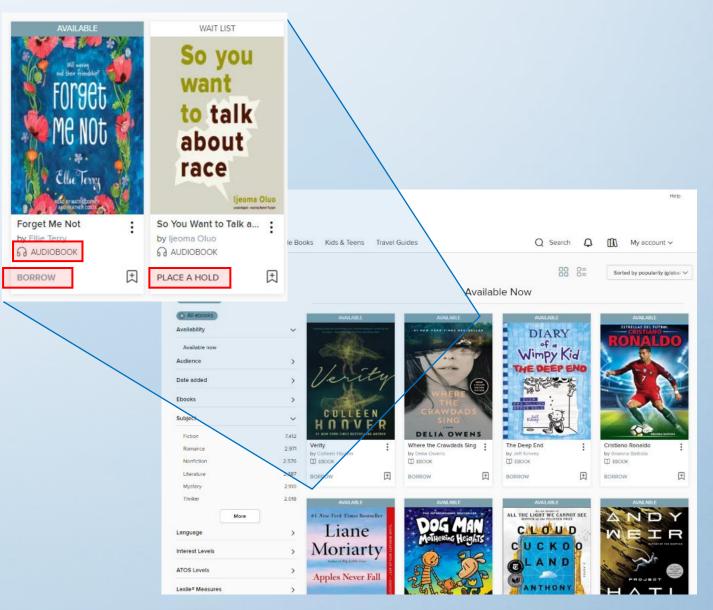

### Learn More About a Title

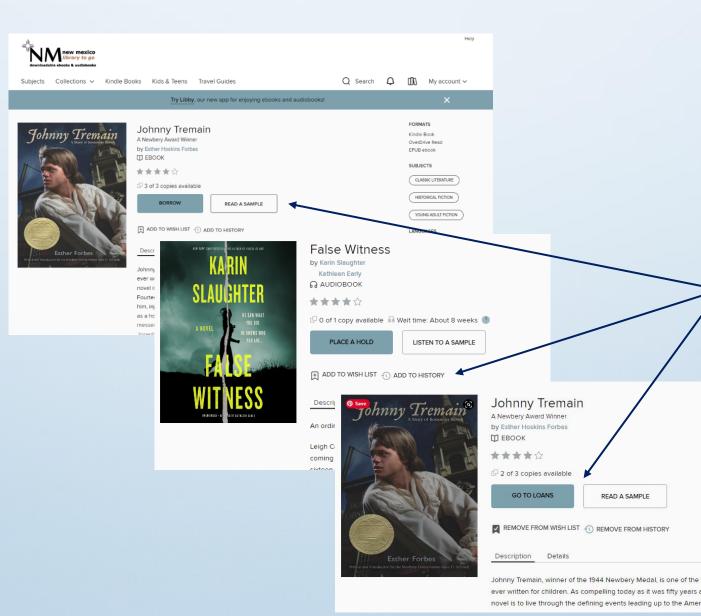

- By clicking on a title, you will see more information about that title
- You can read a summary of the book or even read a sample (if title is an audiobook, you can listen to a sample)
- There are numerous informational items in this view; you will become familiar with them as you use the system
  - Borrow click this to borrow a title
  - Place a hold click to place a title on hold
  - Go to loans this displays if you have already borrowed the title

### To Kindle or Not to Kindle

- When you borrow an ebook, you are asked if you want to read with Kindle
- You can read the ebook in your web browser (Chrome, Safari, etc.) on any device (computer, phone, tablet) using OverDrive or Libby, or you can send it to your Kindle library
- Details on how to retrieve the ebook in your Kindle device are provided later in this presentation
- You cannot send audiobooks to Kindle; Kindle only supports Audible at this time

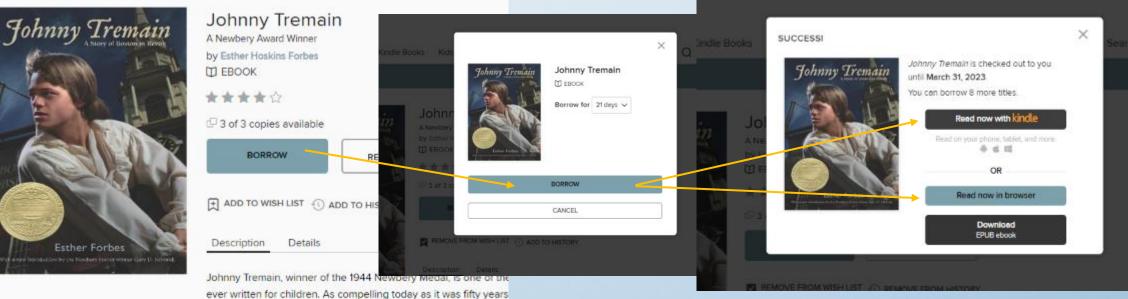

novel is to live through the defining events leading up to the Ame

### What's in My Account Profile

| Subjects Col          | lections v Kindle Book | s Kids & Teens                        | Travel Guides                                                                                                    | Q Search Q                      | My account ~            |       |
|-----------------------|------------------------|---------------------------------------|----------------------------------------------------------------------------------------------------|---------------------------------|-------------------------|-------|
| <u>Loans</u><br>Holds |                        | ٩                                     | Your loans are waiting for you in Libby. Get the<br>Learn more at meet.libbyapp.com.                                                                                                    | e free app and start reading to | day!                    |       |
| Wish list             |                        |                                       |                                                                                                    |                                 | Hide                    |       |
| Rated title           |                        |                                       |                                                                                                    |                                 |                         |       |
| Recomme               | ndations               | Loans                                 |                                                                                                    |                                 |                         |       |
| History               |                        |                                       | You can borrow 7 more titles                                                                                                    |                                 |                         |       |
| Settings              |                        |                                       | EXPRES N 21 DAVS                                                                                                    |                                 | IS IN 21 DAYS           |       |
|                       |                        |                                       | Poen Noorg<br>↓ Each Noorg<br>★★★★☆<br>Med Sever with Sindle<br>Med Sever with Sindle<br>Med Sever with Sindle<br>Med Sever with Sindle<br>Med Sever Sindle Sever<br>Normalised<br>Normalised | Jonny Irenan                    | Cather Hocksins Footbes |       |
| Loans                 |                        |                                       | 0                                                                                                    |                                 |                         |       |
|                       |                        |                                       | , when it is due, ar<br>ou can return a titl                                                                                                    |                                 |                         |       |
|                       |                        | Aattraction                           | ****                                                                                                    |                                 |                         |       |
|                       |                        | Serah<br>Negerithaler<br>Negerithaler | Listen now in browser     OR     Get the Libby app to download     this title     Do you have the OverDrive app?                                                                                                    |                                 |                         |       |
|                       |                        |                                       | C+<br>Return                                                                                                    |                                 |                         |       |
|                       |                        |                                       |                                                                                                    |                                 |                         |       |
|                       |                        |                                       |                                                                                                    |                                 |                         |       |
| Subjects Col          | lections 🗸 Kindle Book | ks Kids & Teens                       | Travel Guides                                                                                                    | Q Search (                      | ⊃ DD My account ~       |       |
| 7                     |                        |                                       |                                                                                                    |                                 |                         |       |
| Loans                 |                        | Rated titles                          |                                                                                                    |                                 | Sorted by date rated    | ~     |
| Wish list             |                        |                                       |                                                                                                    |                                 | 1-1 of 1 it             | sem.  |
| Rated title           | 15                     |                                       | warrust                                                                                                    |                                 |                         |       |
| Recomme               |                        | Lightni                               | Dean Koontz                                                                                                    |                                 |                         |       |
| History               |                        | D                                     | ****                                                                                                    |                                 |                         |       |
| Settings              |                        | D e a<br>Koon                         |                                                                                                    |                                 |                         |       |
|                       | Rated t                | itles                                 |                                                                                                    |                                 |                         |       |
|                       |                        |                                       | nich you have rate                                                                                                    | d: you can y                    | rate a title by         | selec |
|                       |                        |                                       | · ·                                                                                                    | · · ·                           |                         |       |
|                       | the des                | irea num                              | ber of stars (five i                                                                                                    | is nignest ra                   | iting simila            | 10    |

rating on Amazon)

Subjects Collections v Kindle Books Kids & Teens Travel Guides

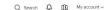

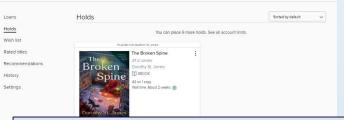

#### Holds

Shows what you placed on hold; you can also cancel a hold or suspend a hold which keeps you on the list but moves you down in the queue

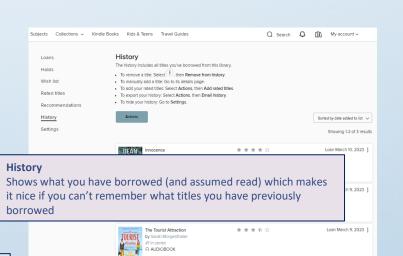

#### Wish list

Subjects

Settir Show

Lendi

History range Content preferences Display options

Shows what you have on a wish list which is useful if you are at your limit of borrowed titles; you can borrow or place a hold from here

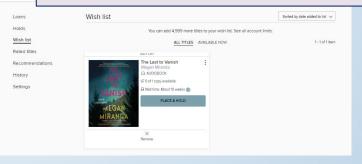

| Subjects Collections ~ Kindle Book      | ks Kids & Teens Travel Guides                                                                                                    | Q Search 4 | 2 00 | My account ~ |  |  |  |  |  |  |
|-----------------------------------------|----------------------------------------------------------------------------------------------------|------------|------|--------------|--|--|--|--|--|--|
| Loans                                   | Settings                                                                                                    |            |      |              |  |  |  |  |  |  |
|                                         |                                                                                                    |            |      |              |  |  |  |  |  |  |
|                                         | GENERAL                                                                                                    |            |      |              |  |  |  |  |  |  |
| Wish list                               | Lending periods                                                                                                    |            |      |              |  |  |  |  |  |  |
| Rated titles                            | Set your default lending period for each format.                                                                                                    |            |      |              |  |  |  |  |  |  |
| Recommendations                         |                                                                                                    |            |      |              |  |  |  |  |  |  |
| History                                 | Ebook: 7 days 14 days 21 days                                                                                                    |            |      |              |  |  |  |  |  |  |
| Settings                                | Audiobook: 7 days 14 days 21 days                                                                                                    |            |      |              |  |  |  |  |  |  |
|                                         | Magazine: 7 days 21 days 21 days                                                                                                    |            |      |              |  |  |  |  |  |  |
|                                         | Certain titles may have lending periods that can't be changed.                                                                                                    |            |      |              |  |  |  |  |  |  |
|                                         | Displaying your history from March 9, 2023. Learn More.                                                                                                    |            |      |              |  |  |  |  |  |  |
|                                         | CONTENT PREFERENCES                                                                                                    |            |      |              |  |  |  |  |  |  |
|                                         | Audience(s)         Choose the types of content you'd like to see while browsing and searching the collection.           At audiences         Jourentle         Young aduit         General aduit         Mature aduit |            |      |              |  |  |  |  |  |  |
|                                         | Cindle preference<br>Only show the Kindle Book option for borrowed ebooks                                                                                                    |            |      |              |  |  |  |  |  |  |
|                                         | DISPLAY OPTIONS                                                                                                    |            |      |              |  |  |  |  |  |  |
|                                         | High contrast<br>Tum on high-contrast mode for this website.                                                                                                    |            |      |              |  |  |  |  |  |  |
| tings                                   |                                                                                                    |            |      |              |  |  |  |  |  |  |
| ws your profile se<br>ding periods (you | ttings:<br>can't exceed maximum librar                                                                                                    | y setting  | s)   |              |  |  |  |  |  |  |

# Using Libby Step-by-Step

### www.overdrive.com/apps/libby

Provides links to download the app and general app information

### www.libbyapp.com

Libby app web browser (Chrome, Safari, etc.) – similar to mobile device app but for use on a computer

## What is Libby?

- Libby is an award-winning app that allows you to read library books across multiple devices phone, table, or computer.
- It is a different interface for OverDrive, the digital library you just learned about, and it gives you more features than using OverDrive in your web browser (Chrome, Safari, etc.).
- It is an eReader, similar to Kindle, but specifically for library titles and has many features for managing your library content.
- You can stream to save space or download titles for offline reading. You can listen to audiobooks in your car or while traveling.
- You can send to Kindle as well, if that is your preferred eReader. At this time, this Libby option is US only.
- OverDrive offers monthly Getting Started with Libby webinars. Contact us if you are interested in learning more.

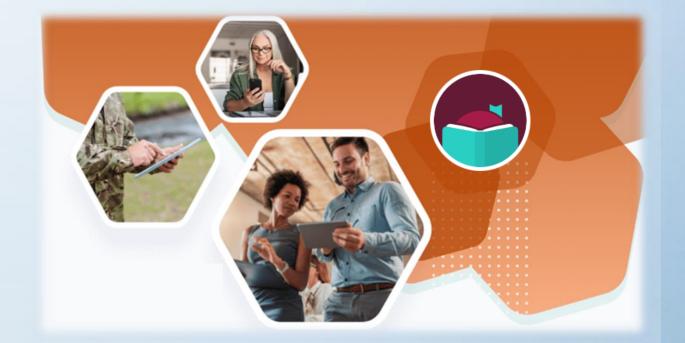

## Getting Started

### Getting Started with Libby

#### DOWNLOADING LIBBY

Downloading Libby on an Apple device:

- 1. From your home screen, open the App Store 🛃.
- 2. Search for "Libby" and tap 🗾
- 3. Tap **Get** and sign in with your Apple ID (if prompted).

#### Downloading Libby on an Android device:

- 1. Open Google Play.
  - a. On your phone, tap ≽ .
  - b. On your computer, go to play.google.com.
- 2. Search for "Libby" and tap 🔤
- 3. Tap Install.

You can also access Libby in a web browser at libbyapp.com.

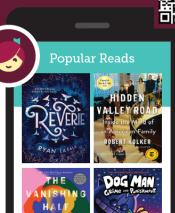

GET IT ON Google Play

- Download and install the app on your phone and/or tablet via the app store or go to <u>www.mylibby.com</u>
- You can also scan the QR code with your phone or table to get more information on downloading the app

## Logging In

- Log in the same way as you do for OverDrive (once logged into the app, you should not be prompted to do so again)
- If you have log in issues or would like to add your email, send a request to GCL at <u>glenwoodlibrarynm@gmail.com</u>)

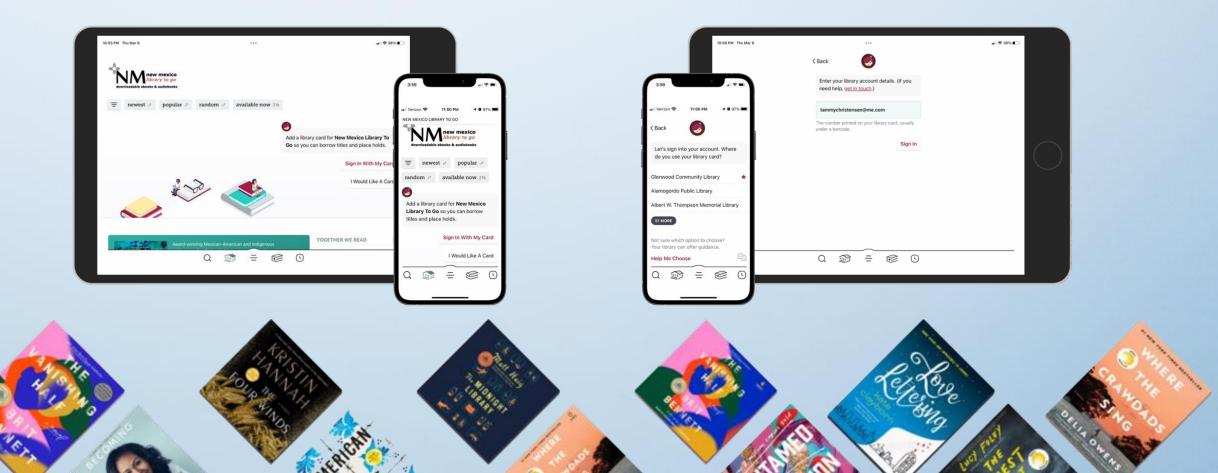

## Name That Card

- You will be prompted to rename the newly "linked card"
- It is optional but recommended that you rename, especially if you add other libraries in the future

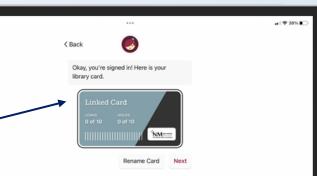

< Back

library card.

Okay, you're signed in! Here is your

Glenwood Community Library

Rename Care

0 🗊 = 😂 0

all 🗢 38% i

10:56 PM Thu Mar 9

### To Kindle or Not to Kindle

- Just as with OverDrive, you will be asked if you want to read with Kindle
- You can read the ebook in your web browser (Chrome, Safari, etc.) on any device (computer, phone, tablet) using Libby or you can send it to your Kindle library (you can read in either Libby or Kindle but your last page, bookmarks, etc. may not cross over)
- Details on how to retrieve the ebook in your Kindle device are provided later in this presentation
- You cannot send audiobooks to Kindle; Kindle only supports Audible at this time

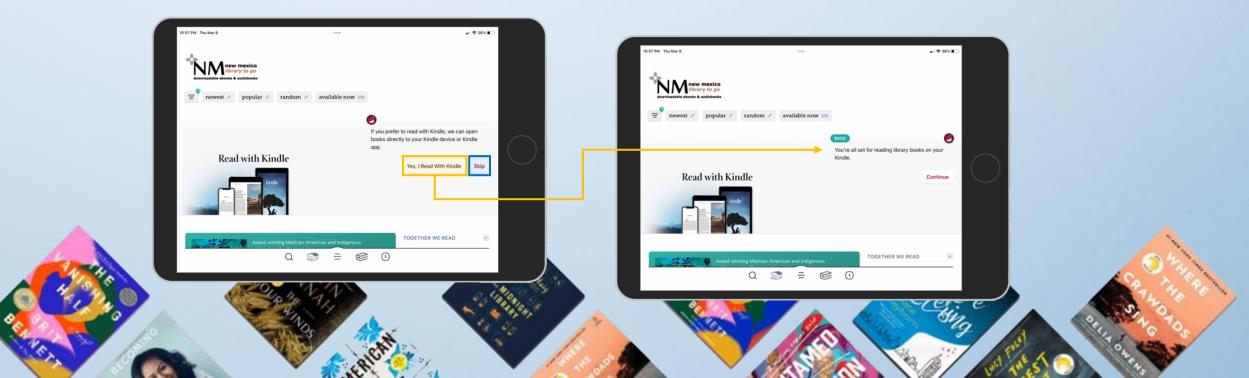

## Finding Content

| 10:59 PM Thu Mar 9        | ***                          | aii ♥ 38% ∎⊃                                  |                                                                                                    |
|---------------------------|------------------------------|-----------------------------------------------|----------------------------------------------------------------------------------------------------|
| SEARCH                    |                              | ٩                                             |                                                                                                    |
| New Mexico Library To Go  |                              |                                               |                                                                                                    |
| EXPLORE WITH FILTERS      |                              |                                               |                                                                                                    |
| Ξ books 15k audiobooks 6k | available now 21k kindle 12k |                                               |                                                                                                    |
|                           |                              |                                               |                                                                                                    |
|                           |                              |                                               | $\frown$                                                                                                    |
|                           | 10:59 PM Thu Mar 9           |                                               |                                                                                                    |
|                           | < New Mexico Library To Go   |                                               |                                                                                                    |
|                           | 48 TITLES IN                 |                                               |                                                                                                    |
|                           | Always Available             |                                               |                                                                                                    |
|                           | = audiobooks Y               |                                               |                                                                                                    |
|                           |                              |                                               |                                                                                                    |
|                           | Ellie Terry<br>Forget Me Not | #1 in series                                  | #1 in series<br>Beaches, Bungalows<br>& Burglaries                                                                                                    |
|                           | Borrow                       | RIVERS Borrow                                 | Borrow                                                                                                    |
|                           | MC NOT Play Sample           | Play Sample                                   | Play Sample                                                                                                    |
|                           | Tag<br>V 3 HOURS             | Tag                                           | Tag<br>should be a should be a should be should be should be a should be a should be a should |
|                           | 47 3 HOURS                   | 4 10 HOURS                                    | 4" SHOULS                                                                                                    |
|                           | #1 in series                 | Stuart Turton<br>The David and the Dark Water | #1 in series<br>Maisie Dobbs                                                                                                    |
|                           | Crave +                      | The Devil and the Dark Water                  | Maisie Dobbs OM                                                                                                    |
|                           | Play Sample                  | DEVIL<br>AND THE Play Sample                  | ALIGUE Play Sample                                                                                                    |
|                           |                              | Q 🗊 = 🥴 (                                     |                                                                                                    |

- Just as with OverDrive, you can browse
   or search to find content
- While the interface is different, the available content will be the same and you will be able to borrow and read content (or listen) on your portable devices in the Libby app vs. the web browser

## **Borrowing Content**

- Again, the interface and action names may be different from OverDrive, but the features are the same
- For more information about the Libby app and the available features, visit the OverDrive website at <u>www.overdrive.com/apps/libby</u>

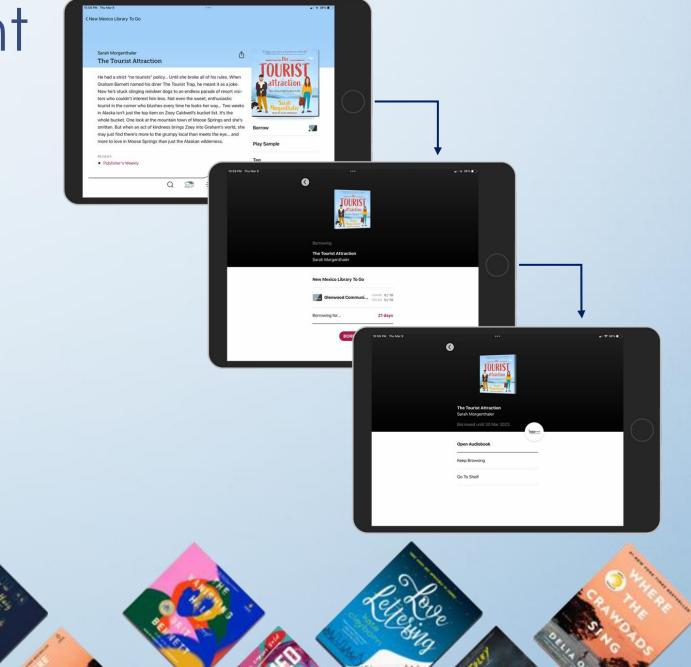

### My Book Shelf

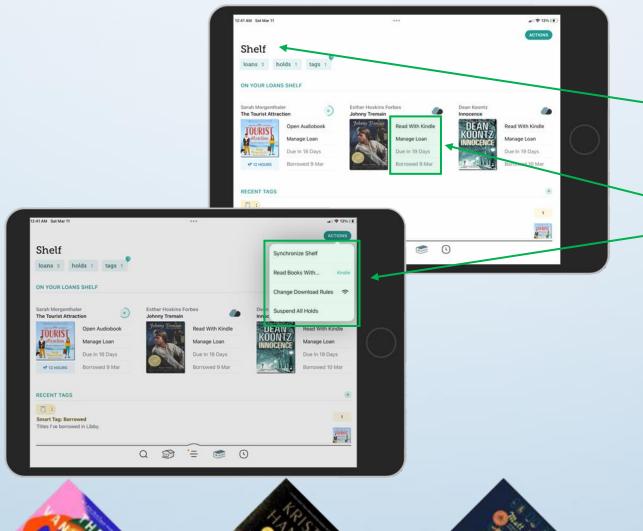

- OverDrive calls your account profile
   "My account" but Libby calls it your
   "Shelf"
- Just as in OverDrive, you can
   manage your account all in one place
- For more information about the Libby app and the available features, visit the OverDrive website at <u>www.overdrive.com/apps/libby</u>

# Using Kindle Step-by-Step

## What is Kindle?

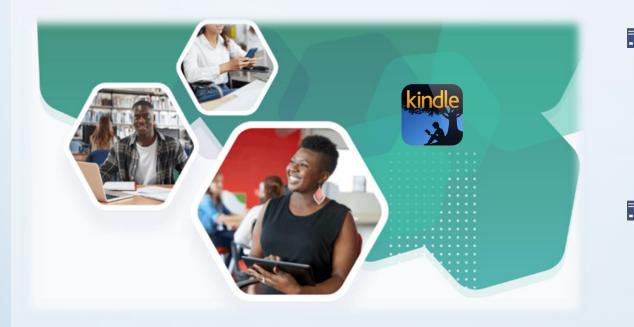

A Kindle is a hand-held electronic device for reading ebooks. It was developed by Amazon and ebooks can be downloaded from Amazon's website (purchase or subscription service). You can also download PDFs to read in the Kindle.

Amazon has also developed a Kindle app which can be download from the Apple or Android app store. You can then use a smart phone or tablet to read ebooks just as with the Kindle device. You can also use the Kindle app in your web browser.

OverDrive and Libby both support the use of a Kindle device or the Kindle app to read ebooks borrowed from your digital library. Kindle only supports Audible audiobooks so you cannot listen to your borrowed titles in your Kindle. Instructions for how to borrow titles for use in Kindle are included in the previous sections. This section will show you how to retrieve your borrowed titles in a Kindle.

If you need assistance with a Kindle Fire tablet, please find more info at <u>overdrive.com/apps/libby/kindlefire</u>. Unfortunately, the Kindle Fire tablet does not easily support borrowed titles from OverDrive or Libby.

### Where, Oh Where is My Borrowed Title?

• Don't panic ... you know how to retrieve Kindle content; this is almost the same, you just need to find "borrowed" books once you have logged into Amazon

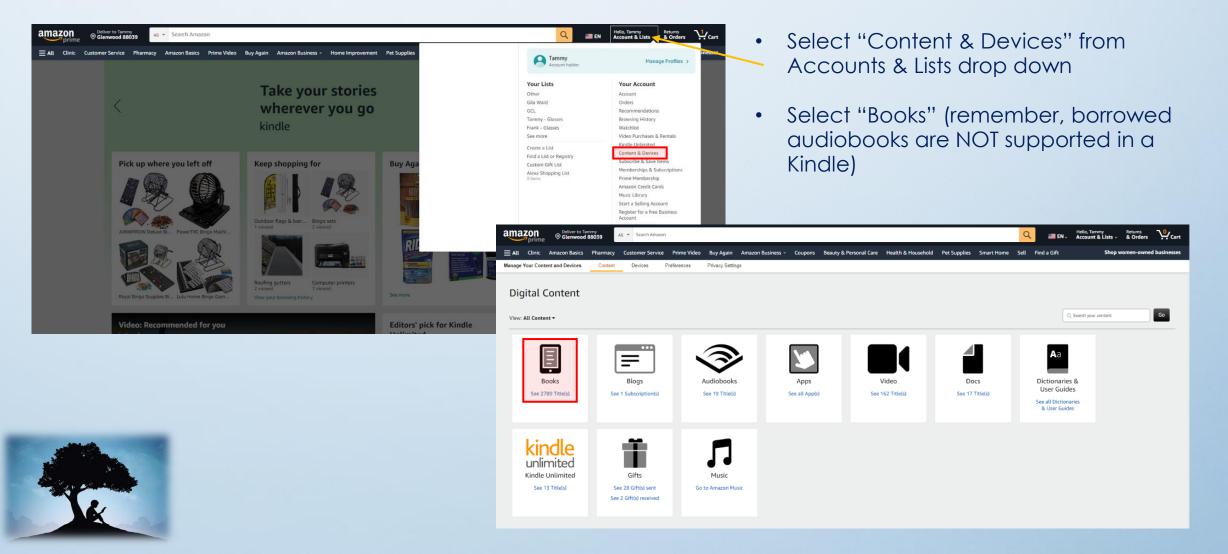

## Sending Borrowed Title to Kindle

On the digital content page for books which you selected in previous screen, select "Borrows" from the drop down

| ama |                                                                                                    | prime         | Oelive               | er to Tammy<br>wood 880: | 39 All                 | ▼ Search Amaz    | חנ               |               |                     |                    |              |             |                      | Q         | 📰 EN 🗸        | Hello, Tammy<br>Account & Lists - | Returns<br>& Orders | ↓.<br>Cart   |
|-----|----------------------------------------------------------------------------------------------------|---------------|----------------------|--------------------------|------------------------|------------------|------------------|---------------|---------------------|--------------------|--------------|-------------|----------------------|-----------|---------------|-----------------------------------|---------------------|--------------|
|     |                                                                                                    | Clinic Cu     | tomer                | Service                  | Pharmacy               | Amazon Basic     | s Prime Video    | Buy Again     | Amazon Business 👻   | Home Improvement   | Pet Supplies | Coupons     | Beauty & Personal Ca | ire Healt | h & Household | d Shop                            | women-owne          | d businesses |
|     | Manage Yo                                                                                                | our Content a | nd Devi              | ices                     | Content                | Devices          | Preferences      | Privacy Setti | ngs                 |                    |              |             |                      |           |               |                                   |                     |              |
|     |                                                                                                    |               |                      |                          |                        |                  |                  |               |                     |                    |              |             |                      |           |               |                                   |                     |              |
|     |                                                                                                    | Digital       | Coi                  | ntent                    |                        |                  |                  |               |                     |                    |              |             |                      |           |               |                                   |                     |              |
|     |                                                                                                    |               |                      |                          |                        |                  |                  |               |                     |                    |              |             |                      |           |               |                                   |                     |              |
|     | View: Books + Borrows  Sort by: Acquired: Newest to Oldest + Go                                          |               |                      |                          |                        |                  |                  |               |                     |                    |              |             |                      |           |               |                                   |                     |              |
|     | ;                                                                                                    |               | 6                    | All                      | ×                      |                  |                  |               |                     |                    |              | _           |                      |           |               |                                   |                     |              |
|     |                                                                                                    | Select All    | 0                    | Purchase                 | 20 D                   |                  | Mark as Read     | Mark as Ur    |                     |                    |              |             |                      |           |               |                                   |                     |              |
|     |                                                                                                    | Showing All   | 1. ()                | Samples                  | - 11                   |                  |                  |               |                     |                    |              |             |                      |           |               |                                   |                     |              |
|     |                                                                                                    |               | 0                    | Rentals                  | - 11                   |                  |                  |               |                     |                    |              |             |                      |           |               |                                   |                     |              |
|     |                                                                                                    |               | 0                    | Loans                    |                        | -                | Award Winner     |               |                     |                    |              |             |                      |           |               | Deliver or Remove                 | from Device         |              |
|     | Borrows     Is Forbes     Is Kindle digital library loan                                                 |               |                      |                          |                        |                  |                  |               |                     |                    |              | Return this | book                 |           |               |                                   |                     |              |
|     |                                                                                                    |               | X                    |                          | es on March            | 31, 2023         |                  |               |                     |                    |              |             |                      |           |               |                                   |                     |              |
|     |                                                                                                    |               | for the party of the | In 2 I                   | Devices 🕶              | 1                |                  |               |                     |                    |              |             |                      |           |               | More act                          | ions •              |              |
|     |                                                                                                    |               |                      |                          |                        |                  |                  |               |                     |                    |              |             |                      |           |               |                                   |                     |              |
|     |                                                                                                    |               | Page 1 to 1          |                          | unlimited<br>Worst Har | d Time: The U    | atold Story of T | hose Who S    | urvived the Great A | merican Dust Panul |              |             |                      |           |               | Deliver or Remove                 | from Device         |              |
|     | The Worst Hard Time: The Untold Story of Those Who Survived the Great American Dust Bowl<br>Timothy Egan |               |                      |                          |                        |                  |                  |               |                     | Return this        | book         |             |                      |           |               |                                   |                     |              |
|     |                                                                                                    | 3             | TIME                 |                          |                        | ruary 21, 2023   |                  |               |                     |                    |              |             |                      |           |               |                                   |                     |              |
|     |                                                                                                    | Error         | ALC: NOT             | This t                   | title is unava         | ilable for downl | oad and transfer |               |                     |                    |              |             |                      |           |               | More act                          | ions o              |              |
|     |                                                                                                    |               |                      |                          |                        |                  |                  |               |                     |                    |              |             |                      |           |               |                                   |                     |              |

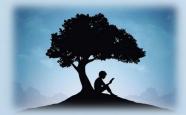

Locate the borrowed title and send to your device just as you would
 any other Kindle book

### **Different Amazon Views**

- Once you have retrieved your borrowed title, it may appear in Amazon in a couple of different ways
- It will remain in your borrowed list but if you click on the link, you may see one of the two views shown here ... it depends on your account type, if you have Kindle Unlimited, or if Amazon has the title available as well
- Do not worry about either of these views, you just need to know how you will see this in your device which is on the next page

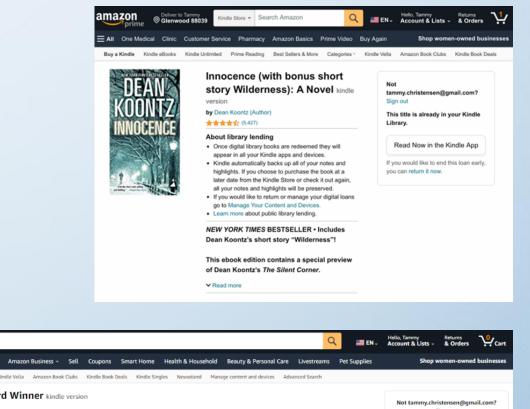

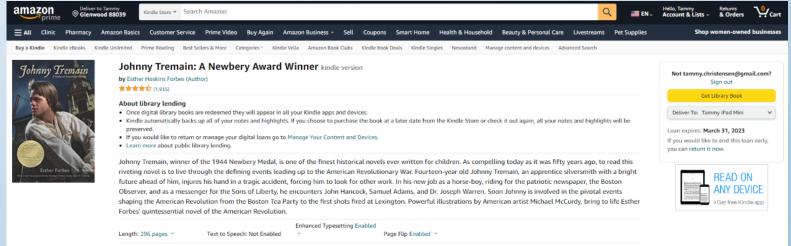

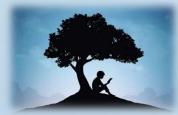

## Kindle Device View

- Most Kindles will display available content the same way ... phones and tablets are typically the same, however, Kindle Paperwhite and Kindle Fire may vary slightly although the labels will be the same
- You should see it in your "All" list and you select it to download it
- You will be able to highlight, make notes, etc. just as you do with any Kindle content but be advised, those annotations and highlights will be lost once you return a borrowed title to the library
- You should use OverDrive or the Libby app to return borrowed library titles, NOT Kindle

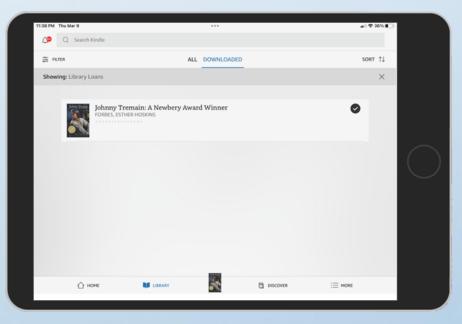

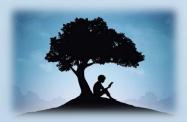

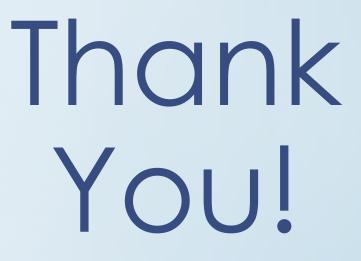